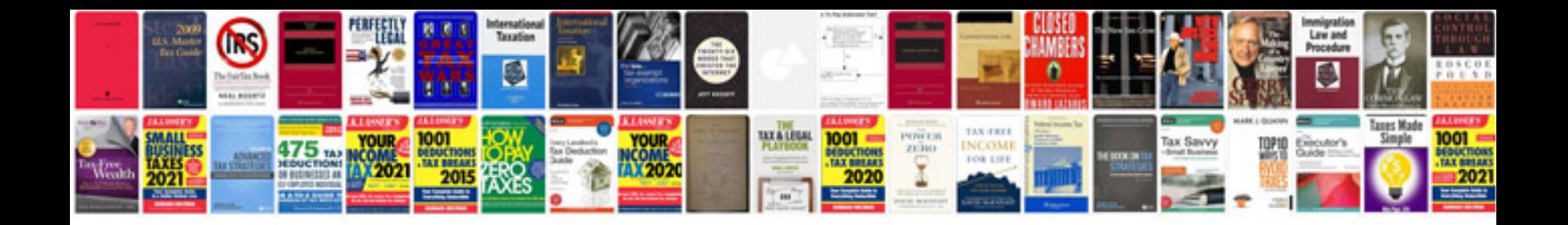

**How to fill out a form on mac**

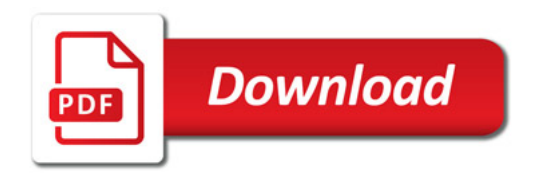

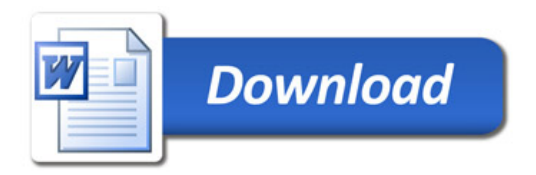